# Package 'scDECO'

June 7, 2024

Type Package

Title Estimating Dynamic Correlation

Version 0.1.0

Description Implementations for two different Bayesian models of differential coexpression. scdeco.cop() fits the bivariate Gaussian copula model from Zichen Ma, Shannon W. Davis, Yen-Yi Ho (2023) [<doi:10.1111/biom.13701>](https://doi.org/10.1111/biom.13701), while scdeco.pg() fits the bivariate Poisson-Gamma model from Zhen Yang, Yen-Yi Ho (2022) [<doi:10.1111/biom.13457>](https://doi.org/10.1111/biom.13457).

Imports MASS, rjags, msm

License GPL  $(>= 3)$ 

Encoding UTF-8

RoxygenNote 7.3.1

URL <https://github.com/YenYiHo-Lab/scDECO>

BugReports <https://github.com/YenYiHo-Lab/scDECO/issues>

Suggests knitr, rmarkdown

VignetteBuilder knitr

NeedsCompilation no

Author Anderson Bussing [aut, cre], Yen-Yi Ho [aut, ths], Zichen Ma [aut], Zhen Yang [aut]

Maintainer Anderson Bussing <abussing@email.sc.edu>

Repository CRAN

Date/Publication 2024-06-04 10:16:32 UTC

# **Contents**

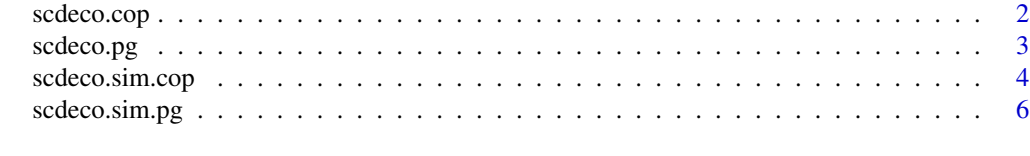

**Index** [8](#page-7-0) **8** 

<span id="page-1-0"></span>

#### Description

Copula dynamic correlation fitting function

#### Usage

```
scdeco.cop(y, x, marginals, w = NULL, n.mcmc = 5000, burn = 1000, thin = 10)
```
#### Arguments

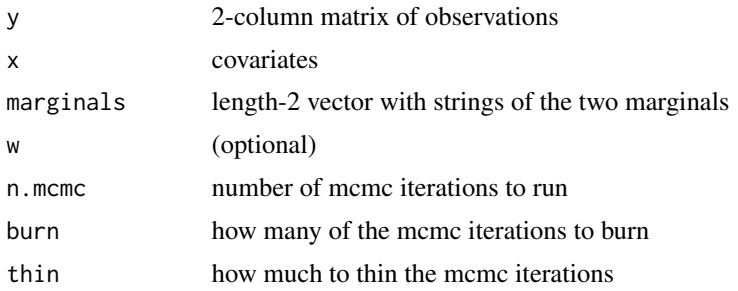

#### Value

matrix with mcmc samples as rows and columns corresponding to the different parameters

#### Examples

```
n < - 1000x.use = rnorm(n)w.\text{use} = runif(n, -1, 1)eta1.use = c(-2.2, 0.7)eta2.use = c(-2, 0.8)beta1.use = c(1, 0.5)beta2.use = c(1,1)alpha1.use = 7alpha2.use = 3
tau.use = c(-0.2, .3)marginals.use <- c("ZINB", "ZIGA")
y.use <- scdeco.sim.cop(marginals=marginals.use, x=x.use,
                    eta1.true=eta1.use, eta2.true=eta2.use,
                    beta1.true=beta1.use, beta2.true=beta2.use,
                    alpha1.true=alpha1.use, alpha2.true=alpha2.use,
                    tau.true=tau.use, w=w.use)
mcmc.out <- scdeco.cop(y=y.use, x=x.use, marginals=marginals.use, w=w.use,
                      n.mcmc=10, burn=0, thin=1) # n.mcmc=1000, burn=100, thin=5)
```

```
lowerupper <- t(apply(mcmc.out, 2, quantile, c(0.025, 0.5, 0.975)))
estmat <- cbind(lowerupper[,1],
            c(eta1.use, eta2.use, beta1.use, beta2.use, alpha1.use, alpha2.use, tau.use),
                lowerupper[,c(2,3)])
colnames(estmat) <- c("lower", "trueval", "estval", "upper")
estmat
```
scdeco.pg *ZENCO Poisson Gamma dynamic correlation fitting function*

#### Description

ZENCO Poisson Gamma dynamic correlation fitting function

#### Usage

```
scdeco.pg(
  dat,
  b0,
  b1,
  adapt_iter = 100,
  update_iter = 100,
  coda\_iter = 1000,coda_{\text{thin}} = 5,
  coda_burnin = 100
)
```
#### Arguments

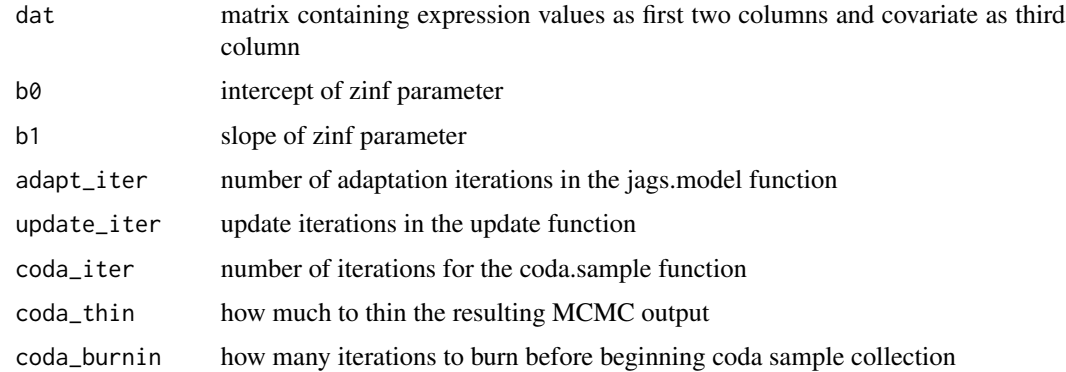

#### Value

MCMC samples that have been adapted, burned, and thinned

#### Examples

```
phi1_use <- 4
phi2_use <- 4
phi3_use <- 1/7
mu1 use \leq 15
mu2_use <- 15
mu3_use <-7b0_use <- -3
b1_use <- 0.1
tau_{us} < -2tau1_use <-0.4simdat <- scdeco.sim.pg(N=1000, b0=b0_use, b1=b1_use,
                        phi1=phi1_use, phi2=phi2_use, phi3=phi3_use,
                        mu1=mu1_use, mu2=mu2_use, mu3=mu3_use,
                        tau0=tau0_use, tau1=tau1_use)
zenco_out <- scdeco.pg(dat=simdat,
                       b0=b0_use, b1=b1_use,
                       adapt_iter=1, # 500,
                       update_iter=1, # 500,
                       coda_iter=5, # 5000,
                       coda_thin=1, # 10,
                       coda_burnin=0) # 1000
boundsmat <- cbind(zenco_out$quantiles[,1],
                   c(1/phi1_use, 1/phi2_use, 1/phi3_use,
                   mu1_use, mu2_use, mu3_use,
                   tau0_use, tau1_use),
                   zenco_out$quantiles[,c(3,5)])
colnames(boundsmat) <- c("lower", "true", "est", "upper")
boundsmat
```
scdeco.sim.cop *Simulating from copula model*

#### Description

Simulating from copula model

#### Usage

```
scdeco.sim.cop(
 marginals,
  x,
 eta1.true,
```
<span id="page-3-0"></span>

# scdeco.sim.cop 5

```
eta2.true,
 beta1.true,
 beta2.true,
  alpha1.true,
  alpha2.true,
  tau.true,
 w = NULL)
```
#### Arguments

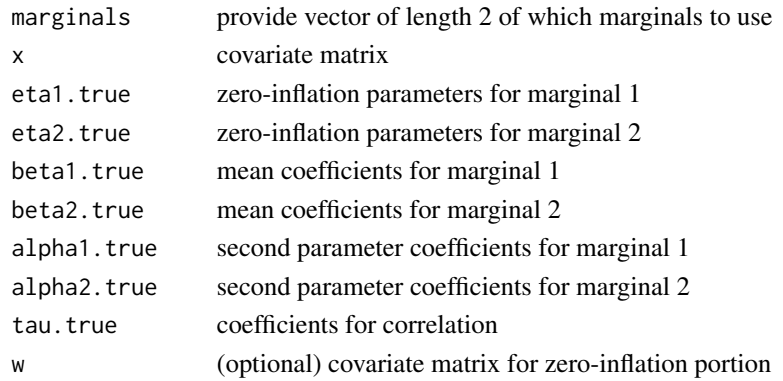

#### Value

matrix with values simulated from copula model

#### Examples

```
n < -2500x.\text{use} = \text{rnorm}(n)w.\text{use} = runif(n,-1,1)eta1.use = c(-2.2, 0.7)eta2.use = c(-2, 0.8)beta1.use = c(1, 0.5)beta2.use = c(1,1)alpha1.use = 7alpha2.use = 3
tau.use = c(-0.2, .3)marginals.use <- c("ZINB", "ZIGA")
y.use <- scdeco.sim.cop(marginals=marginals.use, x=x.use,
                     eta1.true=eta1.use, eta2.true=eta2.use,
                     beta1.true=beta1.use, beta2.true=beta2.use,
                     alpha1.true=alpha1.use, alpha2.true=alpha2.use,
                     tau.true=tau.use, w=w.use)
```
y.use[1:10,]

<span id="page-5-0"></span>

# Description

Simulating from ZENCO Model

# Usage

scdeco.sim.pg( N, b0, b1, phi1, phi2, mu1, mu2, tau0, tau1, mu3, phi3,  $tau2 = NULL,$  $tau3 = NULL,$  $xc = NULL$ 

# Arguments

)

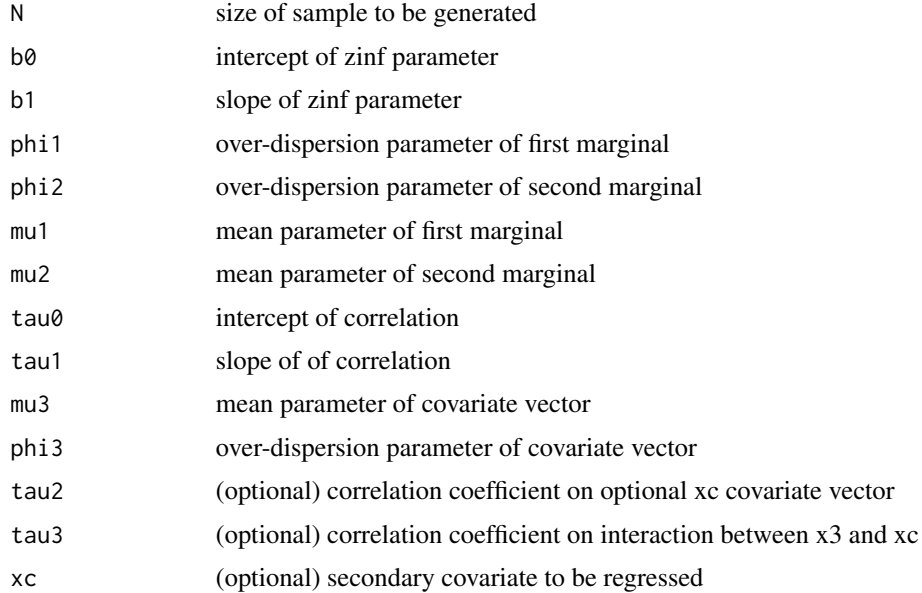

# scdeco.sim.pg 7

#### Value

a matrix with expressions as first two columns and covariates as remaining columns

#### Examples

```
phi1_use <- 4
phi2_use <- 4
phi3_use <- 1/6
mu1_use <- 15
mu2_use <- 15
mu3_use <- 7
b0_use <- 0.6882
b1_use <- -0.2995
tau0_use <- 0.07
tau1_use <- 0.05
simdat <- scdeco.sim.pg(N=1000, b0=b0_use, b1=b1_use,
                        phi1=phi1_use, phi2=phi2_use, phi3=phi3_use,
                        mu1=mu1_use, mu2=mu2_use, mu3=mu3_use,
                        tau0=tau0_use, tau1=tau1_use)
simdat[1:10,]
```
# <span id="page-7-0"></span>Index

scdeco.cop, [2](#page-1-0) scdeco.pg, [3](#page-2-0) scdeco.sim.cop, [4](#page-3-0) scdeco.sim.pg, [6](#page-5-0)